EBOOK Adsl.PDF. You can download and read online PDF file Book Adsl only if you are registered here.Download and read online Adsl PDF Book file easily for everyone or every device. And also You can download or readonline all file PDF Book that related with Adsl book. Happy reading Adsl Book everyone. It's free to register here toget Adsl Book file PDF. file Adsl Book Free Download PDF at Our eBook Library. This Book have some digitalformats such us: kindle, epub, ebook, paperbook, and another formats. Here is The Complete PDF Library

#### Nighthawk AC1900 WiFi VDSL/ADSL Modem Router

Nighthawk AC1900 WiFi VDSL/ADSL Modem Router User Manual Model D7000 September 2015 202-11536-02 350 E. Plumeria Drive San Jose, CA 95134 USA 1th, 2024

Nighthawk AC1900 WiFi VDSL/ADSL Modem Router Model D7000 ... Nighthawk AC1900 WiFi VDSL/ADSL Modem Router User Manual Model D7000 July 2015 202-11536-01 350 E. Plumeria Drive San Jose, CA 95134 USA 3th, 2024

ANALISIS JARINGAN LOKAL AKSES TEMBAGA UNTUK LAYANAN ADSL ...
ANALISIS JARINGAN LOKAL AKSES TEMBAGA UNTUK LAYANAN ADSL DAN ISDN DI

KAWASAN BISNIS DAN INDUSTRI ( KAWIS/KAWIN ) STO BOGOR CENTRUM Dwi Rosmawaty<sup>1</sup>, Agus Ganda Permana Ir Mt ; Teguh Indrayanto St<sup>2</sup>, <sup>3</sup> 4th, 2024

#### 2400 ADSL / SHDSL SERIES

E3 STM1 ATM IP/PPP ATM FR IP/Ethernet Bridge VLAN 2400 VERSIONS Version # DSL Ports Options Power Supply 2401 ADSL 8 Annex A / Annex B, -48VDC, AC Built-in Splitter 2402 ADSL 16 Annex A / Annex B -48VDC 2403 ADSL 24 Annex A / Annex B -48VDC 2421 SHDSL 8 -48VDC, AC 2422 3th, 2024

# ATM Transport Over ADSL Recommendation (Update To ...

E3.3 Inter-Layer Communications When ATM And DSL Exist In Separate Network Elements.....31 E3.4 ATM And PHY Layers Co-existing In The Access No 3th, 2024

## 802.11g Wireless LAN ADSL 2+ Router User's Manual

Congratulations On Purchasing This 802.11g Wireless LAN ADSL2+ Router. This Router Is A Cost-effective ADSL2+ Router, With The Combination Of An ADSL2+ Modem, Router, Ethernet Network Switch And Wireless Access Point, You Can Surf The Internet Through Your ADSL2 2th, 2024

#### Wireless-AC1200 Dual-band 802.11ac VDSL/ADSL Modem ...

Band While Streaming High-definition Audio/video Files Such As Movies Or Music Using The 5GHz Band. • If You Are Using Only One Computer With A Single Band IEEE 802.11a/ B/g/n/ac WLAN Adapter, You Will Only Be Able To Use The 2.4GHz Band. • If You Are Using Only One 4th, 2024

#### **Zte Adsl Modem Configuration Ethio Telecom**

Setup Introduction In The Quick Setup Group, You Can Configure The Router To Access The Internet With Differnet Modes (e.g. PPPoE, PPTP Or Dynamic/Static IP). For Most Users, Internet Access More Information Chapter 3 Connecting The Router To The Internet This Chapter Describes How To Set Up 1th, 2024

# Nighthawk AC1900 WiFi VDSL/ADSL Modem Router Model ...

Nighthawk AC1900 WiFi VDSL/ADSL Modem Router User Manual Model D7000 July 2015 3th, 2024

#### 802.11n Wireless ADSL 2/2+ Router

PLANET ADN-4101 Is A Wireless ADSL 2/2+ Router Compliant With 802.11n And Features 1T1R MIMO Antenna Technology. The ADN-4101 Is The Ideal Solution For Off 3th, 2024

## Manual ADSL Grande BHS Final 20130205 Jm - Movistar

Movistar Te Enviará Una Carta A Tu Domicilio Con Los Parámetros De Configuración Del Home Station ADSL Inalámbrico, En El Caso De Que La Configuración Por Defecto No Se Ajuste A Tus Necesidades O Requiera Configuración Avanzada. Si No Has Recibido La Carta Y Deseas Rea 2th. 2024

# How To Set ADSL Modem (Zyxel-660HN-T1A) As Access Point ...

How To Set ADSL Modem (Zyxel-660HN-T1A) As Access Point Along With Cable Modem (Cisco EPC3825) 3 Steps For Equipment Setup Are As Follows: 1. Check Cable Modem For The Internet Connection And IP Distribution 2. Set Up ADSL Modem To Be An Access Point Within The Same 3th, 2024

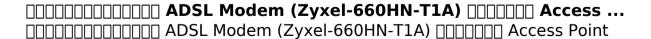

Cable Modem (Cisco EP 2th, 2024

#### Wireless ADSL Modem Router - Zyxel

The ZyXEL P660HW Wireless ADSL Modem Router Enables You To Use And Share Your Existing Broadband Connection To Access The Internet And Email. Add The ZyXEL G202 USB Wireless Adapter To A Laptop Or PC And Get The flexibility Of Wireless Freedom Around Your Home. This I 1th, 2024

## AC7 Integrated Voice And Data (IVD) ADSL Chipset

Available On Every POTS Line, Thereby Reducing Future Deploy-ment Cost And Complexity Through Remote Configuration Of DSL When A Subscriber Orders DSL Service. 1th, 2024

## **IBall Baton 150m Wireless-N ADSL Router Configuration**

Here Are The Customer Care Numbers Of Some Major ISPs That You Might Find Useful: BSNL Broadband Customer Support Center: 18003451500 Airtel Broadband Customer Support Center: 18001030121 (Fixed Line) Reliance Broadband Customer Support Center: 180030007777 Once You Find Your Broadband Username, We Will

Move On To Our Next And Final Step. 1th, 2024

#### **ZXV10 W300 Wireless ADSL Router User's Manual**

High-speed ADSL/ADSL2+ Access. ZTE CORPORATION Reserves The Right To Modify Technical Specifications In This Manual Without Any Notification In Advance. Changes Or Modifications Not Expressly Approved By The Party Responsible For Compliance Could Void Th 1th, 2024

# Legacy Manufacturer Model Technology 2Wire 2701 ADSL N Y

2Wire 2701 ADSL N Y 2Wire 2700 ADSL Y N 2Wire 2701 H-g ADSL Y N 2Wire 3800 VDSL N Y 2Wire 3801 VDSL2 N Y Accton DSL1000 ADSL Y N Actiontec GT701WG ADSL Y N Actiontec 1520 ADSL Y N Actiontec 1524 ADSL Y N Actiontec M1000 ADSL Y N Actiontec GT701 ADSL Y N Actiontec PK5000 ADSL Y N Actiontec 2th, 2024

#### **DSL-502T ADSL Router User 's Guide**

Change This. Record Info Here Password This Is The Password You Will Be Prompted To Enter When You Access The Router's Management Interface. The Default Password Is Admin. The User May Change This. LAN IP Addresses For The DSL-502T

This Is The IP Address You Will Enter Into The Address Field Of Your Web Browser To Access The Router's 3th, 2024

#### Wireless-AC750 Dual-band Wi-Fi VDSL/ADSL Modem Router

To Set Up Your XDSL Modem Router Via Wireless Connection: 1. Insert Your XDSL Modem Router's Power Adapter To The DC-IN Port And Plug It To A Power Outlet. 2. Connect One End Of The RJ-11 Cable To The DSL Port Of Your XDSL Modem Router, And Connect The Other End To The DSL Port Of Yo 2th. 2024

#### ADSL Dr Fred Zellner - Uh.edu

Telephone Service) Or An ISDN Channel. The POTS/ISDN Channel Is Split Off From The Digital Modem By Filters, Thus Guaranteeing Uninterrupted POTS/ISDN, Even If ADSL Fails. The High Speed Channel Ranges From 1.5 To 6.1 Mbps, While Duplex Rates Range From 16 To 640 Kbps. Each 4th, 2024

# **HOWTO - Bandwidth Management For Adsl With Openbsd V2.0**

New OpenBSD System. For The Howto To Completely Fit With The Described Examples OpenBSD 3.9 Is Needed, But It Will Work With Some Small Adaptations

With OpenBSD 3.8, 3.7 And Hopefully Future Releases Of OpenBSD. What This Howto Is Not About... The Howto Is No OpenBSD Beginners Guide To A ... 3th, 2024

# **HOWTO - Bandwidth Management For Adsl With Openbsd V3.0**

At Second It Will Not Disclaim To Guide You To The Most Stable And Hardened OpenBSD System Ever Build. In Fact This Howto Does Not Refer To Any OpenBSD Hardening Possibilities At All (like Removing Unused Parts From The Kernel, Unnecessarily Running Daemons, ...). 2. Install Your OpenBSD System Preparations: Hardware And Install-CD 2th, 2024

#### Ceník AVONET Internet ADSL/VDSL

600 K č 720 Kč HW Hardwarový Modem/router S WiFi - ZyXEL P-660HN (ADSL2+, WiFi 802.11bgn, 150Mbps, 4 Datové Porty) - Včetn ě Konfigurace \* Uvedená Cena Platí P ři Podpisu 3th, 2024

#### **ADSL Four Ports USB Router**

D-Link DSL-2750U User Manual 7 Information You Will Need About Your DSL-2750U Router Username This Is The Username Needed To Access The Router's

Management Interface. When You Attempt To Connect To The Device Through A Web Browser You Will Be Prompted To Enter This Username. The Default User 3th, 2024

There is a lot of books, user manual, or guidebook that related to Adsl PDF in the link below:

SearchBook[MTcvNQ]